## Access – poziom zaawansowany

## 1. Nazwa formy kształcenia.

Kurs komputerowy "Access - poziom zaawansowany"

## 2. Czas trwania, sposób realizacji.

Czas trwania kursu: 10 spotkań x 4 godziny lekcyjne (razem 40 godziny).

Sposób realizacji: zajęcia teoretyczne (wykłady) oraz praktyczne przy komputerze (ćwiczenia).

### 3. Wymagania wstępne, sylwetka uczestnika.

- − Pozytywna opinia Fundacyjnego Doradcy;
- − Umiejętności z zakresu kursu "Podstawy obsługa komputera i Internetu, poziom 1";
- − Umiejętności z zakresu kursu "Access poziom podstawowy";
- − Posiadanie komputera klasy PC w domu.

Kurs przeznaczony jest dla osób niepełnosprawnych, które posiadają opanowane podstawy obsługi komputera i chcą podnieść swoje kwalifikacje.

### 4. Cele kształcenia.

Cele ogólne:

- − Praktyczne wykorzystanie komputera do pracy;
- − Przygotowanie do aktywnego i odpowiedzialnego życia w społeczeństwie informacyjnym;
- − Podniesienie kwalifikacji w celu podjęcia lub zmiany pracy zawodowej aktywizacja zawodowa osób niepełnosprawnych.

Cele szczegółowe:

- − Umiejętność projektowania, tworzenia i zarządzania relacyjnymi bazami danych przy wykorzystaniu programu MS Access w stopniu zaawansowanym;
- − Umiejętność tworzenia aplikacji z zakresu baz danych;
- − Podstawowa znajomość języka SQL;
- − Znajomość zasad BHP w pracy przy komputerze;
- − Znajomość regulacji prawnych związanych z ochroną praw autorskich, zwłaszcza danych przetwarzanych w komputerze;
- − Umiejętność stosowania zdobytej wiedzy w sytuacjach problemowych;
- − Umiejętność samokształcenia z zakresu wiedzy obsługi komputera.

#### 5. Plan nauczania.

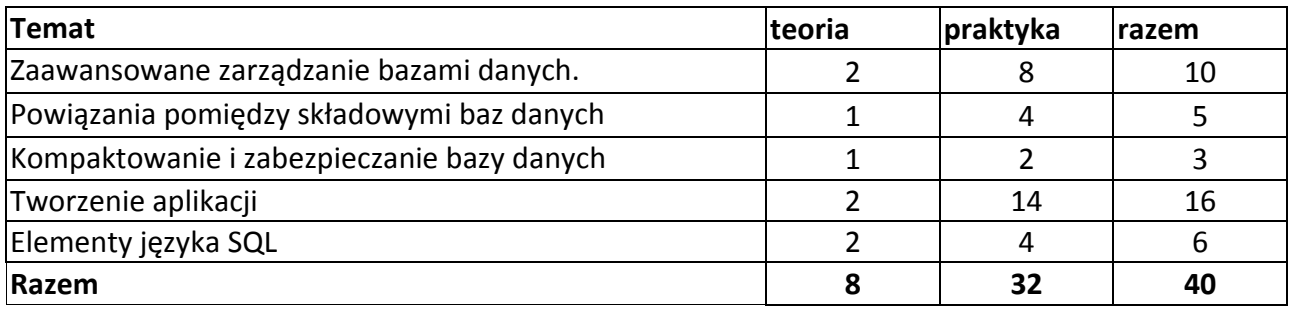

#### 6. Treści kształcenia.

Zaawansowane zarządzanie bazami danych.

- − Kwerendy funkcjonalne. Weryfikacja poprawności danych w bazie przy pomocy kwerend;
- − Formularz zespolony podformularze;
- − Raporty. Korespondencja seryjna. Etykietki adresowe;
- − Makra. Zaawansowane zastosowanie makr.

# Powiązania pomiędzy składowymi bazy danych. Kompaktowanie i zabezpieczanie bazy danych. Aplikacje i ich tworzenie.

- − Aplikacje bazodanowe. Obiekty tworzące aplikację i ich hierarchia;
- − Zdarzenia sterujące aplikacją. Obsługa zdarzeń związanych z obiektami aplikacji. Uruchamianie aplikacji oraz poprawne kończenie jej działania;
- − Utworzenie przykładowej aplikacji wersja z makrami;
- − Końcowe prace nad aplikacją. Rozdzielanie aplikacji. Zabezpieczanie postaci aplikacji.

# Elementy języka SQL. Instrukcje języka SQL.

## 7. Literatura i pomoce naukowe.

- − Materiały szkoleniowe przygotowane przez Fundację Aktywizacja;
- − Mirosława Kopertowska, "Europejski Certyfikat Umiejętności Komputerowych bazy danych", wydawnictwo Mikom.
- − Mirosława Kopertowska, Witold Sikorski, "Europejski Certyfikat Umiejętności Komputerowych - Bazy danych. Poziom zaawansowany", wydawnictwo Mikom.

## 8. Warunki zaliczenia kursu.

Kurs kończy się egzaminem w formie testu praktycznego sprawdzającego kompetencje i umiejętności z zakresu tematyki kursu. Warunkiem zaliczenia kursu jest zdobycie ponad 80% możliwych do zdobycia punktów. Po zaliczeniu kursu osoba kończąca go dostaje "Zaświadczenie o ukończeniu kursu".

Do egzaminu zostaję dopuszczona osoba, która w czasie trwania kursu spełniła następujące warunki:

- − Frekwencja minimum 75%;
- − Systematyczna i rzetelna praca w czasie zajęć;
- − Odrabianie prac domowych i przygotowywanie się do zajęć.

Jeśli osoba egzaminowana nie uzyska zaliczenia, możliwa jest poprawa testu w terminie 14 dni od zakończenia zajęć. Dokładny termin poprawki ustala trener. Jeżeli w drugim terminie osoba egzaminowana także nie uzyska zaliczenia, dostaje "Zaświadczenie o uczestnictwie w kursie".

W wyjątkowych okolicznościach istnieje możliwość zaliczenia kursu bez podchodzenia do egzaminu. Decyduje o tym trener po konsultacji z Kierownikiem działu szkoleń.